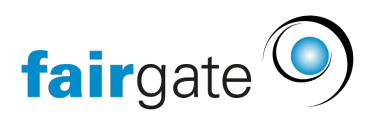

[Base de connaissances](https://support.fairgate.ch/fr/kb) > [Gestion des contacts](https://support.fairgate.ch/fr/kb/kontaktverwaltung-1) > [Contacts actifs](https://support.fairgate.ch/fr/kb/aktive-kontakte) > [Exemples de filtres](https://support.fairgate.ch/fr/kb/articles/beispiele-f-r-filter-2)

#### Exemples de filtres Meike Pfefferkorn - 2025-04-22 - [Contacts actifs](https://support.fairgate.ch/fr/kb/aktive-kontakte)

Vous pouvez [consulter ici](https://support.fairgate.ch/fr/kb/articles/gespeicherte-filter) comment créer des filtres sauvegardés. Nous avons énuméré quelques exemples qui, nous l'espérons, vous aideront à commencer. Expérimentez un peu les nombreuses options et vous trouverez de nouvelles idées qui vous faciliteront la tâche. Le principe de base des filtres peut être utilisé dans d'autres modules où il est disponible.

## Exemples de filtres dans la gestion des contacts

Nous vous présentons ici quelques exemples pratiques de filtres à titre de proposition.

## Envoi de lettres

Cas d'utilisation

Vous souhaitez envoyer vos lettres ou publications de club une seule fois par ménage et non pas à chaque personne du ménage, mais en plus à tous les contacts célibataires et à ceux qui ont plus de 18 ans.

## Exemple de filtre

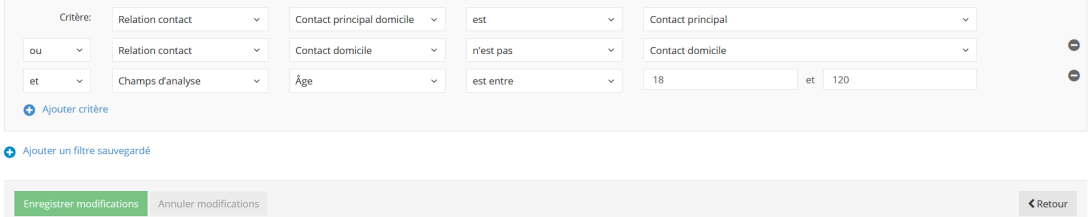

# Les membres qui n'appartiennent pas à une équipe

## Cas d'utilisation

Vous souhaitez savoir lesquels de vos membres ne sont pas encore affectés à une équipe, mais exclure les non-membres et les entreprises.

#### Exemple de filtre

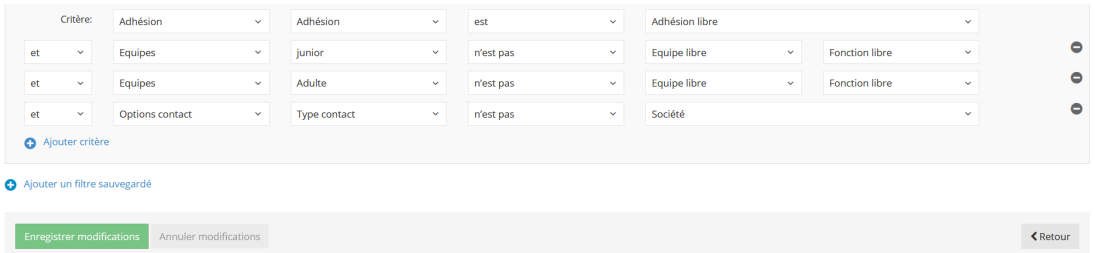

## **Non-membres**

#### Cas d'utilisation

L'un des filtres les plus simples dont presque tous les administrateurs de club ont besoin à un moment ou à un autre: Lesquels de nos contacts ne sont en fait pas membres chez nous. Cela pourrait être utilisé pour trouver des membres oubliés qui n'ont pas encore été affectés ou qui ont été affectés de manière incorrecte. Ou pour faire de la publicité pour une adhésion, dans ce cas, il serait bon que les contacts aient une adresse e-mail (pour que le champ e-mail ne soit pas vide).

### Exemple de filtre

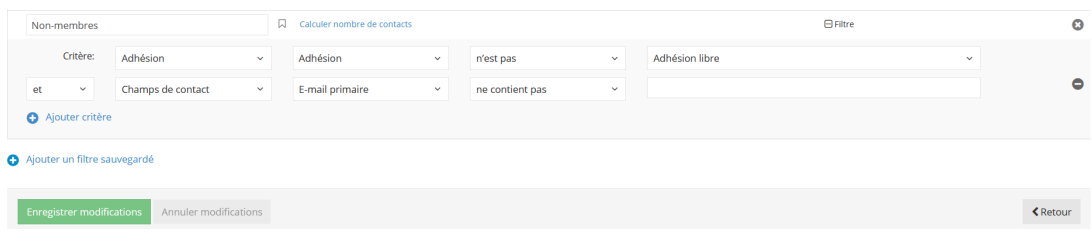